## CHECKLIST CHAPTER - 15 DJANGO BASED WEB APPLICATION

## BASICS OF WEB PROGRAMMING Framework Vs Library HTTP GET Request HTTP POST Request GETTING STARTED WITH DJANGO Why Django? Installing Django in Virtual Environment Projects vs Apps Understanding Django Project Architecture MYT MODEL Creating Models Creating Templates

## MISCELLANEOUS

**Creating URL Configs** 

CRUD Operations

**Creating Views** 

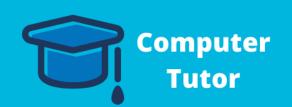